# **como apostar no bet365 basquete**

- 1. como apostar no bet365 basquete
- 2. como apostar no bet365 basquete :vai de bet bonus de 20
- 3. como apostar no bet365 basquete :bwin slot

## **como apostar no bet365 basquete**

#### Resumo:

**como apostar no bet365 basquete : Descubra as vantagens de jogar em mka.arq.br! Registre-se e receba um bônus especial de entrada. O seu caminho para grandes prêmios começa aqui!** 

contente:

# **Análise no Futebol Virtual do Bet365: Conselhos e Vantagens**

#### **como apostar no bet365 basquete**

A análise no Futebol Virtual Bet365 consiste em como apostar no bet365 basquete uma técnica para estudar e detectar tendências e padrões nos jogos virtuais dessa plataforma de apostas online. Isso inclusive envolve a acompanhamento de históricos em como apostar no bet365 basquete tempo real, tabelas de probabilidades e resultados anteriores para ter uma ideia melhor de suas chances de sucesso ao fazer suas apostas nos jogos virtuais.

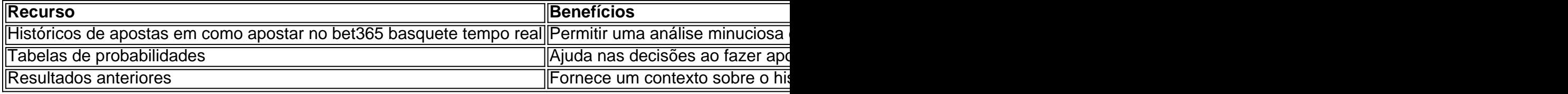

#### **Quando e onde realizar essa análise no Futebol Virtual Bet365**

Pode-se fazer essa análise em como apostar no bet365 basquete qualquer momento confortável, pode ser em como apostar no bet365 basquete casa, work ou qualquer outro lugar, recomendase que esteja num local tranquilo e sem distrações. Em relação ao quando fazê-lo pode variar, recomenda-se fazê -lo diariamente para aproveitar ao máximo as tendências diárias. Também pode analisar para eventos voltados para competições futuras ou até mesmo análises pós agendadas.

#### **O que fazer após isso?**

Após estudar e analisar, é quando a parte interessante começa, das várias opções disponíveis de mercados e esportes na plataforma do Bet365 pode-se realmente saborear suas apostas online e escolher aquelas em como apostar no bet365 basquete que realmente se tem interesse. Mais do que nunca poderá enfrentar os jogos e competições virtuais do Bet365 de forma bem informada e confiante. Com a compreensão aprofundada desses acontecimentos irá dominar seus jogos favoritos e aperfeiçoar suas opções de apostas no Futebol Virtual Bet365.

### **Outras Dicas para Maximizar seu Investimento na Análise no Futebol Virtual Bet365**

- Documente seus processos e análises, faça anotações específicas e inspeccione resultados subsequentes; bem como tendências emergentes.
- Amplie como apostar no bet365 basquete pesquisa procurando assuntos relevantes em como apostar no bet365 basquete fóruns e blogs especializados.
- Tenha prática responsável ganhando confiança e desenvolvendo seu próprio sistema, até mesmo marcando suas métricas e prazos nos testes.

### **Assistente virtuais à como apostar no bet365 basquete disposição**

Os sites web de apostas oferecem regularmente a opção de gerenciamento de apostas virtual assistents (ou bots de apostas virtuais) para que os usuários aproveitem e interajam com um gerenciador inteligente em como apostar no bet365 basquete quanto seus jogos virtual estão ocorrendo, oferecendo múltiplos recursos como lucrar o máximo dos robôs de apostas, programação atualizada das informações das suas apostas, revisão das atividades virtuais e seu histórico, encontro emocionante para análise e prognósticos de futuras partidas ao redor.

### **Pose as perguntas certas**

As três perguntas abaixo podem orientá-lo ao melhorar seus resultados: "Se estou a analisar tendências, por que estou obtendo estes resultados?"; "Quais maneiras tenho de atacar melhor esta solução?"; e "Como sinto-me com relação a esta análise - estou a fazer as perguntas e análises adequadas ou tenho de refinar um pouco?"

Como fazer login no Bet365 do exterior. Usando uma VPN, você pode ocultar seu endereço P atual e fazer parecer ao Bet 365 que você está navegando de outro país. Recomendamos ordVPN como a melhor VPN para fazer logon no bet365 no exterior, e vamos entrar em como apostar no bet365 basquete

mais detalhes sobre o porquê mais tarde neste artigo. Como entrar nobet365 online do rangeiro (com uma... com umaVPN) - Comparitech compariTech exemplo: 365 A empresa

u um pagamento de 54 mil dólares a um cliente na Inglaterra em como apostar no bet365 basquete 2024, um caso que

nda estava em como apostar no bet365 basquete andamento em como apostar no bet365 basquete 2024. Bet365 – Wikipedia pt.wikipedia : 5365

# **como apostar no bet365 basquete :vai de bet bonus de 20**

Hoje, vamos trazer para você os melhores conselhos de apostas desportivas no Bet365! Com o crescimento do interesse em apostas desportivas, tornou-se cada vez mais importante ficar atualizado das melhores promoções e dicas. Para aproveitar ao máximo seu tempo na plataforma Bet365, este artigo destaca três dicas para garantir a melhor das experiências ao realizarem suas apostas.

1. Utilize o Método de Pagamento Correto

A Bet365 utiliza um método de pagamento conveniente conhecido como "Pay by Bank app"

. Este método permite que você faça depósitos instantâneos em como apostar no bet365 basquete conta no Bet365 vindo de uma conta bancária HSBC ou Barclays no Reino Unido, no GBP. A Bet365 não cobra comissões para este tipo de transação, garantindo assim que seu financiamento seja movimentado sem complicações ou taxas particulares.

No Brazileiro, muitos jogadores relataram dificuldades para acessar a conta do Bet365 recentemente. Existem algumas razões possíveis para essa dificuldade, incluindo problemas técnicos do site, problemas de acesso ou mesmo problemas de conta.

Primeiro, é importante verificar se o site do Bet365 está em funcionamento. Você pode verificar o status do site usando ferramentas como Downdetector, que podem ajudar a identificar quaisquer problemas em andamento ou interrupções.

Se o site estiver funcionando corretamente, é possível que você esteja experimentando dificuldades de acesso devido a problemas de conexão ou restrições geográficas. Em alguns casos, as restrições de IP podem impedir que você acesse a conta do Bet365, mesmo que você esteja se conectando do Brasil. Para resolver esse problema, tente usar uma VPN ou um proxy para mudar como apostar no bet365 basquete localização virtual e acessar o site do Bet365. Se você ainda não pode acessar como apostar no bet365 basquete conta, existem algumas outras coisas que você pode tentar. Em primeiro lugar, verifique suas informações de login para garantir que a senha esteja digitada corretamente e que esteja usando a conta correta. Se você tiver dificuldade em lembrar como apostar no bet365 basquete senha, você pode {nn} através do site do Bet365.

Se você ainda estiver enfrentando problemas de login em como apostar no bet365 basquete conta do Bet365, entre em contato com o {nn} para obter assistência adicional. Eles podem ajudar a identificar e resolver quaisquer problemas relacionados à como apostar no bet365 basquete conta, incluindo problemas técnicos ou questões de segurança.

# **como apostar no bet365 basquete :bwin slot**

None

Author: mka.arq.br Subject: como apostar no bet365 basquete Keywords: como apostar no bet365 basquete Update: 2024/8/11 0:47:53